## **Time Clock Plus (TCP): Punching In and Out**

## **STEP 1:**

Using the keypad, enter your Username into the **ID** field.

Press **"Continue."**

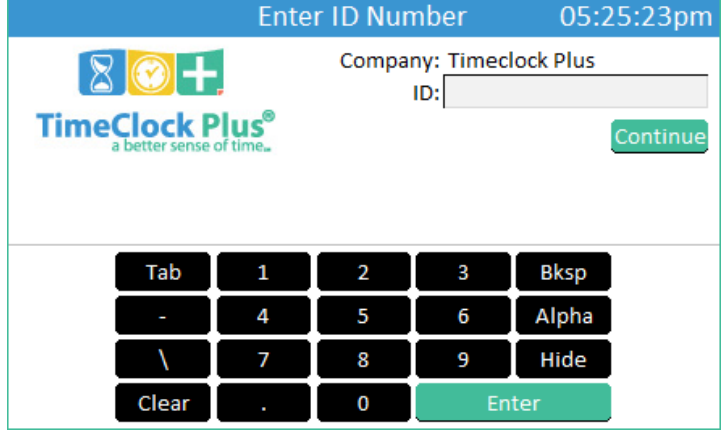

## **STEP 2:**

Place your finger on the fingerprint scanner.

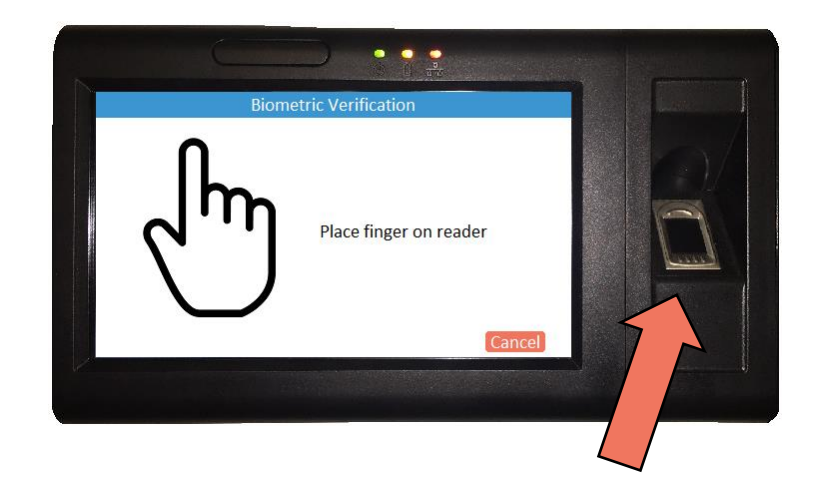

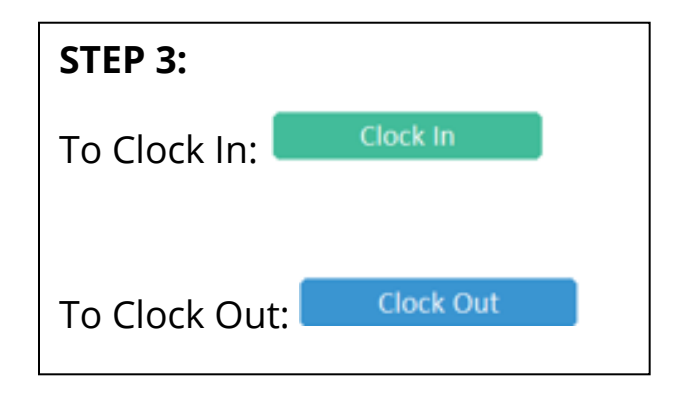

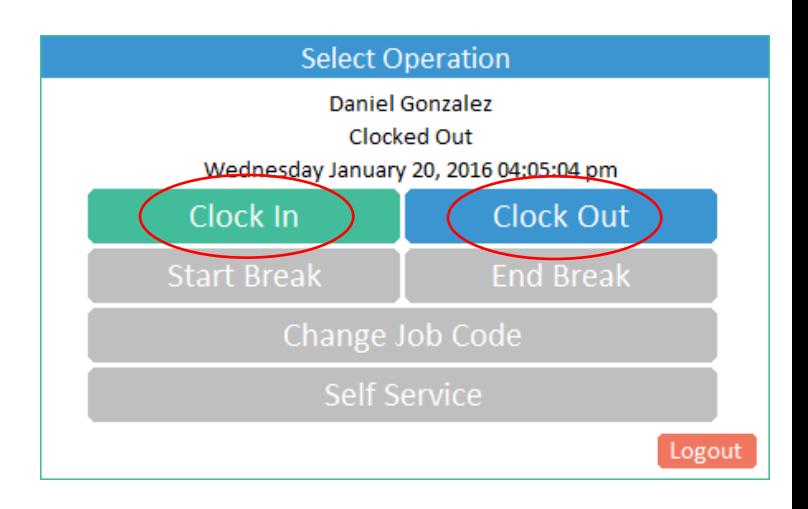